# Package 'GNRS'

April 28, 2020

Title Access the 'Geographic Name Resolution Service'

Version 0.1.0

Description Provides tools for interacting with the 'geographic name resolution service' ('GNRS') API <https://github.com/ojalaquellueva/gnrs> and associated functionality. The 'GNRS' is a batch application for resolving & standardizing political division names against standard name in the geonames database <http://www.geonames.org/>. The 'GNRS' resolves political division names at three levels: country, state/province and county/parish. Resolution is performed in a series of steps, beginning with direct matching to standard names, followed by direct matching to alternate names in different languages, followed by direct matching to standard codes (such as ISO and FIPS codes). If direct matching fails, the 'GNRS' attempts to match to standard and then alternate names using fuzzy matching, but does not perform fuzzing matching of political division codes. The 'GNRS' works down the political division hierarchy, stopping at the current level if all matches fail. In other words, if a country cannot be matched, the 'GNRS' does not attempt to match state or county.

**Depends** R  $(>= 3.4.0)$ 

License MIT + file LICENSE

Encoding UTF-8

LazyData true

Imports rjson, RCurl, jsonlite

Suggests knitr, rmarkdown, testthat, devtools, BIEN

VignetteBuilder knitr

RoxygenNote 7.1.0

NeedsCompilation no

Author Brad Boyle [aut], Brian Maitner [aut, cre]

Maintainer Brian Maitner <br/>bmaitner@gmail.com>

Repository CRAN

Date/Publication 2020-04-28 10:40:11 UTC

# <span id="page-1-0"></span>R topics documented:

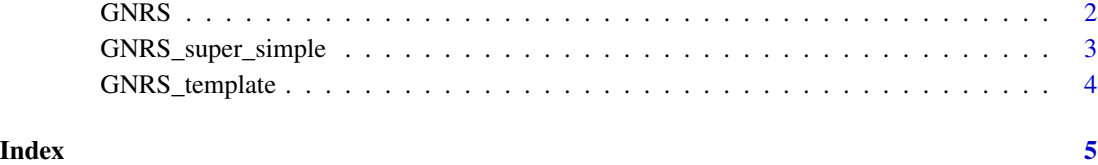

GNRS *Standardize political division names*

## Description

GNRS returns standardized political division names (according to geonames.org).

## Usage

GNRS(political\_division\_dataframe)

#### Arguments

```
political_division_dataframe
                  A properly formatted dataframe, see http://bien.nceas.ucsb.edu/bien/tools/gnrs/gnrs-
                  api/
```
#### Value

Dataframe containing GNRS results.

#### Examples

```
{
gnrs_testfile <-
read.csv(system.file("extdata", "gnrs_testfile.csv", package = "GNRS", mustWork = TRUE),
stringsAsFactors = FALSE)
results <- GNRS(political_division_dataframe = gnrs_testfile)
```
}

#### <span id="page-2-0"></span>Description

GNRS\_super\_simple returns standardized political division names (according to geonames.org).

#### Usage

```
GNRS_super_simple(
 country = NULL,
  state_province = NULL,
 county_parish = NULL,
 user_id = NULL
)
```
#### Arguments

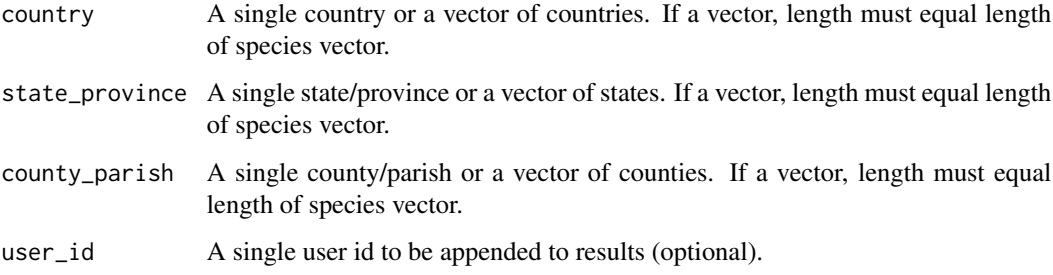

#### Value

Dataframe containing GNRS results.

#### Examples

```
{
```

```
results <- GNRS_super_simple(country = "United States of America")
results <- GNRS_super_simple(
            country = "United States",
            state_province = "Arizona",
            county_parish = "Pima County")
```
# }

<span id="page-3-0"></span>

#### Description

GNRS\_template builds a template that can be populated to submit a GNRS query.

#### Usage

```
GNRS_template(nrow = 1)
```
#### Arguments

nrow The number of rows to include in the template

#### Value

Template data.frame that can be populated and then used in GNRS queries.

#### Examples

#### {

```
template<-GNRS_template(nrow = 2)
template$country<-c("United Stapes","Mexico")
template$state_province<-c("Arizona","Sinalo")
GNRS(political_division_dataframe = template)
```
#### }

# <span id="page-4-0"></span>Index

GNRS, [2](#page-1-0) GNRS\_super\_simple, [3](#page-2-0) GNRS\_template, [4](#page-3-0)